# **Arvados Workbench 2 - Feature #16005**

# **Allow opening Projects and Collections in new Tab**

01/08/2020 08:26 AM - Moritz Gilsdorf

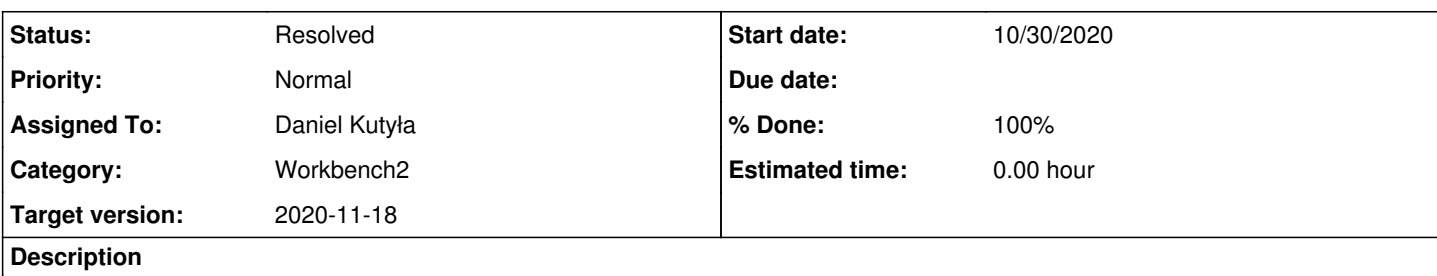

In the left tree view and in the project view, when right-clicking to get a context menu for a project or collection, the menu should include "open in new tab" and "copy link to clipboard" options.

Use a storage event to communicate the session to the new tab <https://blog.guya.net/2015/06/12/sharing-sessionstorage-between-tabs-for-secure-multi-tab-authentication/>

When opening a new tab, it should pass the current API token to the new tab (this is important when using session storage for the token to avoid having to log in again).

When copying link to clipboard, it should include an API token.

# **Original description**

The Workbench2 UI overrides the browser context menus when right clicking a project or collection in the tree or table view. This makes it complicated to open a project or collection in a new tab or window.

Maybe we can add the same mechanism as in the collections file listing to open files with customisable actions also to the projects/collections context menu. This could allow e.g. to open them in new tabs/windows or maybe copy urls to the clipboard.

# **Subtasks:**

Task # 16822: Review 16005-allow-opening-projects-and-collections-in-new-tab **Resolved**

## **Associated revisions**

# **Revision d5b2ea06 - 11/12/2020 05:13 PM - Daniel Kutyła**

Merge branch '16005-collections-projects-open-in-new-tab' closes #16005

Arvados-DCO-1.1-Signed-off-by: Daniel Kutyła [<daniel.kutyla@contractors.roche.com](mailto:daniel.kutyla@contractors.roche.com)>

## **History**

## **#1 - 01/08/2020 08:32 AM - Moritz Gilsdorf**

*- Description updated*

## **#2 - 09/08/2020 08:29 PM - Peter Amstutz**

*- Release changed from 20 to 31*

# **#3 - 09/08/2020 08:30 PM - Peter Amstutz**

*- Target version set to 2020-09-23 Sprint*

## **#4 - 09/09/2020 04:14 PM - Peter Amstutz**

*- Assigned To set to Daniel Kutyła*

## **#5 - 09/09/2020 05:09 PM - Peter Amstutz**

*- Assigned To deleted (Daniel Kutyła)*

*- Description updated*

# **#6 - 09/09/2020 05:09 PM - Peter Amstutz**

*- Assigned To set to Daniel Kutyła*

#### **#7 - 09/17/2020 09:24 PM - Peter Amstutz**

*- Description updated*

#### **#8 - 09/23/2020 04:05 PM - Peter Amstutz**

*- Target version changed from 2020-09-23 Sprint to 2020-10-07 Sprint*

#### **#9 - 10/07/2020 01:57 PM - Peter Amstutz**

*- Target version changed from 2020-10-07 Sprint to 2020-10-21 Sprint*

## **#10 - 10/16/2020 03:58 PM - Peter Amstutz**

*- Description updated*

## **#11 - 10/21/2020 03:53 PM - Peter Amstutz**

*- Status changed from New to In Progress*

#### **#12 - 10/21/2020 03:53 PM - Peter Amstutz**

*- Target version changed from 2020-10-21 Sprint to 2020-11-04 Sprint*

#### **#13 - 10/23/2020 10:23 PM - Daniel Kutyła**

#### New version first commit:

<https://dev.arvados.org/projects/arvados-workbench-2/repository/revisions/3e39b2f9179e12766ca1728111b34b2e50cb6ba2> Test run: <https://ci.arvados.org/job/developer-tests-workbench2/141/>

First working impl

## **#14 - 11/04/2020 05:06 PM - Peter Amstutz**

*- Target version changed from 2020-11-04 Sprint to 2020-11-18*

#### **#15 - 11/04/2020 10:17 PM - Peter Amstutz**

- *File project-context-menu.png added*
- *File collection-context-menu.png added*

Reviewing 16005-allow-opening-projects-and-collections-in-new-tab @ arvados-workbench2l85a89af1e635a1f791eaf5ee68cb31552f23bd1a

The basic "open in new tab" functionality seems to work for projects and collections.

The story description included a "copy link to clipboard" feature which is missing from this branch.(1

The current approach feels awkward. When I tried it, the new tab loads, flickers, shows a spinner, flickers, and then finally shows the correct panel, and this all takes 5 or more seconds. It isn't a good user experience

In openInNewTabAction() I don't understand why it needs to do

```
storeRedirects(url);
window.open(window.location.origin, '_blank');
```
#### Why can't it just do something like:

window.open(url, '\_blank');

I also don't understand the benefit of saving the redux state to local store. If it allowed the new tab to use cached data from the original state object that might make sense but it doesn't seem like it is happening here.

If I open a new tab, it should already be able to get the token from local storage (there's an apiToken entry), so it doesn't need the whole redux state.

However, if we are using session storage to hold the token more securely (so it does not persist after the tab is closed) then we need to be able to hand it off to the new tab. This was actually one of the motivations for this story. An easy thing would be to do this:

url = `/collections/\${uuid}?api\_token=\${token}`;

This would require checking for and removing the "api\_token" parameter from the URL bar, but I think we had already talked about doing this.

I had also put a link in the description to another strategy that uses a 'storage' event to communicate between tabs, which avoids flickering the token

on screen: <https://blog.guya.net/2015/06/12/sharing-sessionstorage-between-tabs-for-secure-multi-tab-authentication/>

The last thing I noticed, the order of the items in the project and collection context menus is inconsistent, which is pretty confusing:

project-context-menu.png collection-context-menu.png

#### **#16 - 11/09/2020 04:41 PM - Daniel Kutyła**

#### New version first commit:

<https://dev.arvados.org/projects/arvados-workbench-2/repository/revisions/e68abc853505067c316d8ae8588a562b385e93e1> Test run: <https://ci.arvados.org/job/developer-tests-workbench2/164/>

First working impl

#### **#17 - 11/11/2020 03:01 PM - Daniel Kutyła**

New version first commit: <https://dev.arvados.org/projects/arvados-workbench-2/repository/revisions/b1a33418fbebefb360278baa97caebcfcbe53f31> Test run: <https://ci.arvados.org/job/developer-tests-workbench2/169/>

Fix for url being copied to the clipboard

## **#18 - 11/11/2020 10:00 PM - Peter Amstutz**

Reviewing 16005-collections-projects-open-in-new-tab @ arvados-workbench2lb1a33418fbebefb360278baa97caebcfcbe53f31

Is src/common/copy-store.ts being used for anything? If not, can it be deleted?

It seems like the code related to REDIRECT\_TO\_APPLY\_TO\_PATH isn't being used any more. Can that be deleted?

The rest LGTM.

#### **#19 - 11/12/2020 07:15 PM - Daniel Kutyła**

*- % Done changed from 0 to 100*

*- Status changed from In Progress to Resolved*

Applied in changeset [arvados:arvados-workbench2|d5b2ea063f46c087ddbfb53ccfc066ecba209c7f](https://dev.arvados.org/projects/arvados/repository/arvados-workbench2/revisions/d5b2ea063f46c087ddbfb53ccfc066ecba209c7f).

#### **#20 - 11/16/2020 10:11 PM - Peter Amstutz**

*- Release changed from 31 to 36*

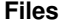

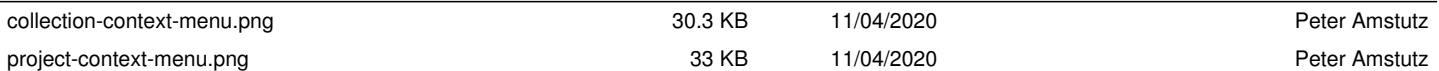